Subject: Re: MingW/GCC 4.1 Posted by [masu](https://www.ultimatepp.org/forums/index.php?t=usrinfo&id=76) on Thu, 23 Nov 2006 18:10:24 GMT [View Forum Message](https://www.ultimatepp.org/forums/index.php?t=rview&th=1633&goto=6703#msg_6703) <> [Reply to Message](https://www.ultimatepp.org/forums/index.php?t=post&reply_to=6703)

You are right, the instruction of setting the PATH via shell is wrong, it has to be either

# PATH=c:\\gcc\\bin:\$PATH

or

# PATH=/c/gcc/bin:\$PATH

I used the second alternative. And this makes sure that the compiler at location c:\gcc\bin is used and no other.

If you modify the PATH variable under Windows, it is possible that you use a different compiler without knowing it, because PATH of the already installed compiler stands before your PATH definition.

**Matthias** 

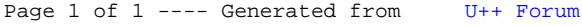